$(107)$ 

المخطوط العربي بأوروبا

المنطوط العربي باوروبا د، احمد رديمة جامعة الشلف

من المهم جدًا البحث في تاريخ المخطوطات العربية التي وصلت إلى أوروبا منا. زمن مبكر. وقد حدث ذلك منذ القرن الثاني عشر ميلادي، ولكن زمن الازدهار كان حلال الفرون الثالية وبخاصة الفرنين السابع عشر والثامن عشر، بعد تطور حركة الطباعة بالأحرف المتحركة البئ انتشرت في معظم البلدان الأوروبية ولكن، وللأسف فإنَّ الدولة العثمانية رفضت نشرها في ولايامًا العربية والإسلامية حتى سنة 1706م حيث ظهرت في مدينة حلب السورية. أضحت الطباعة مهنة شريفة ومربحة وخطيرة أيضا في دول أوربا الغربية بالخصوص، وأصبحت المعرفة العلمية والدينية والأعمال الأدبية والفنية في متناول عدد أكبر من الناس ومن الطبقات التي كانت محرومة من التطلع إلى اكتشاف المعارف المختلفة. لقد ازداد عدد المتعلمين والمثقفين بنسب مُطردّة. كان على أوروبا أن تعرف نفسها، دينها وتاريخها وفنها وأدها، وتنشر هذه المعرفة، كما صار عليها الاستمرار في مواجهة أعدائها الذين أرقوا مضاجعها منذ أمد بعيد، زمن الفتوحات الإسلامية الكبرى. كانت مشكلة أو مسألة الإسلام من بين أهم القضايا التي شغلت بال النخب الأوروبية، ودخلت أوروبا في جدال طويل وعقيم مع المسلمين منذ انتشار الاسلام في الشام ومصر، وإفريقية وجنوب أوربا ومعه، خلَّفت المسيحية الشرقية البيزنطية والغربية اللاتينية، تراثا مدونا ضخما، ولكنه، بقي غير فعّال ومن دون تأثير كبير. لكن التقدم الإسلامي في الغرب قد بدأ بالتراجع وتمَّ الاستيلاء على جنوب غرب فرنسا ثم مناطق في شمال ايبيريا ثم جنوب إيطاليا وصقلية، ومع نماية القرن الخامس عشر ميلادي، طرد المسلمون الذين لم يستطيعوا المحافظة على ممتلكاتمم في الأندلس بصفة نمائية، وعلى الرغم من ظهور القوة العسكرية الإسلامية الجديدة في شرق أوربا، إلا أنَّ التجربة العربية الإسلامية في جنوب غرب أوروبا قد تركت تراثًا زاجرًا، أصبح فيما بعد وقود لنهضة أوروبا وسَّر إدراكها لحقيقة الوجود المادي والتنظيمي للبشر، بعدما كانت هيمنت عليها الدوغمائية الكنسية الوسيطية لمدة ألف سنة أو يزيد. كانت مسألة الإسلام موضوع حمدال وسعمّال ومن أحل نقده وايقاف تأثيره على أوروبا على المستويين الجغرافي والمعرفي، وكانت أوروبا بأمس الحاجة إلى البحث في أصول الإسلام ومصادر تدوينه، ومعارفه، وصار البحث عن المخطوطات العربية، ظاهرة لافتة للانتباه. لقد أثرحم القرآن خلال النصف الأول من القرن الثاني عشر ميلادي، كما تُرجمت كتب شيق في معارف شيق من اللغة العربية إلى اللغة اللاتينية، واستمر هذا النشاط ولكن بوتائر غير منتظمة. إن الأحداث المتداخلة البتي عرفتها طباعة المخطوط العربي في أوروبا منذ مطلع القرن السادس عشر ميلادي،

المخطوط العربي باوروبا

تعود إلى شدَّة الانتشار والنجاح الكبير الذي عرفه فن الطباعة بالأحرف المتحركة. لقد أدرك المعربون في أوربا <sub>أن</sub> الطباعة ممثل فرصة عظمى لإعادة إنتاج أعمالهم والترويج لأبحاثهم، ولكن من كانوا هؤلاء المعربون؟ وماهي غيانم ودوافعهم؟

 $(108)$ 

 $\frac{1}{2}$ 

 $\theta$ 

.<br>من المؤكد أن التجارة والدبلوماسية لا تنفطع بين الكبانات السياسية المتعاونة أو المتحاصمة، وعلى الرغم من العداء الظاهر بين دول الإسلام على السواحل الشرقية والجنوبية للمتوسط، والمعالمك المسيحية في شماله كان المنتمة الأبرز للعلاقة بين الإسلام والمسيحية، إلَّا أنَّ التحارة والاتصالات الدبلوماسية لم تنقطع بين الطرفين. ومع الطع المتبادلة كانت المعارف والمكونات الثقافية تنتقل وتتتشر، وعليه كانت اللغة العربية وغيرها معروفة ومفهوبة مُن طرف بعض الأوربيين، وكانوا يكتبونما عند الضرورة وكانت لغة حية مستعملة في كامل سواحل المنوسط , إلله على التحار وعلى القناصل الأوربيين معرفة هذه اللغة واستعمال مترجمين على أقل نقدير ولكن الفدرة على شامة المؤلفات، الغربية ونشرها وطباعة نصوصها المخطوطة في العلوم والأداب ليست بأمر الهين، بل كانت نفنصر علمي ثق من المتبحرين الذين يتقنون اللغات المعروفة والضرورية لذلك العصر، مثل الإغريقية واللاتينية طبعا، والعبربة، وهذا ل

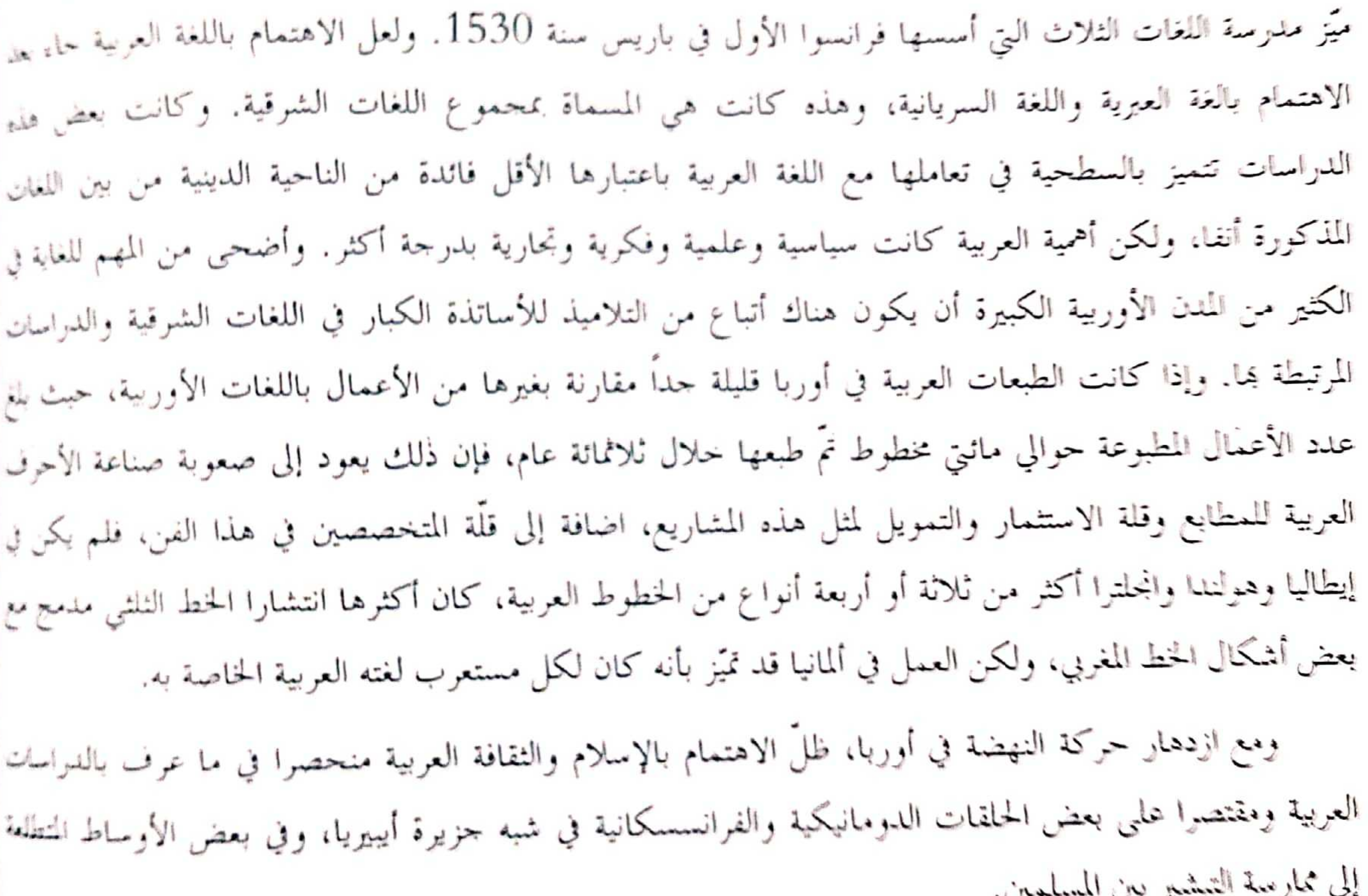

ويهدو أن مشكل نقص أدوات الدراسة والبحث من معاجم وقواميس ومخطوطات في البلدان الأوربية الغربية حتى القرن الرابع عشر الميلادي، أدى إلى تقلص الاهتمام باللغة العربية التي تبقى المفتاح الأساسي للولوج إلى التقافة العربية والإسلامية وإحراز تقدم في موقف الغرب تجاه الإسلام. على الرغم من أنَّ بعض الأوساط الطبية والفلسفة إ كانت ما توال تحافظ علمى تدوين مهم في بنمال اهتماماتما. ولكن مع مطلع القرن السادس عشر الميلادي، بدأت ا حركة علمية وثقافية تنشر في بعض الجمامعات المسيحية الغربية، وذلك بسبب زيادة الاهتمام بعملية التبشير من لحج<sup>ة</sup> إ

المخطوط العربي باوروبا

 $(109)$ 

.<br>ونظرا لرواج ما عرف بفكر الحركة الإنسانية من جهة أجرى. لقد ركز الإنسانيون على الدراسات اللغوية اللهلولوجية" للنصوص القديمة، وأضحى حب دراسة اللغات وإتقامًا مطمح كل منطلع للثقافة العالمية. وأصبح الكثير منهم يتقن أو مطلع على الأقل على اللغات مثل الإغريقية والعربة والعربية والأرامية، وكانت هذه هبي البدايات، ولكن الافتحام أضحى أكثر تنظيما واحترافا مع لهاية القرن السادس عشر الميلادي. نزداد الاهتمام في ايطاليا بتعليم اللغات الشرقية وبخاصة العربية بسسب رغبة الكبيسة الرومانية الملحة في محاولة

الوصول إلى الوحدة بين الكنائس الشرقبة والغربية واحتواء المسيحيين الشرقيين. وقد ظهر أول كناب مطبوع بالعربية وكان موحها إلى مسيحي مصر الناطقين بالعربية. وكانت طباعة هذا الكتاب نحت رعابة البابا لبون العاشر (1521-1475م)، الذي كان من عائلة آل مديتشي وهي راعية النهضة الفنية والأدبية في فلورنسا الإبطالبة، وكان الكتاب نحت عنوان "كتاب صلاة السوايع" وقد صدر في مدينة فانو الإيطالية سنة (1514م) وهو موحه أصلا إلى للصارى للصريين يعلمهم صلوات الساعات السبع. كما كان من بين أشهر الإنسانيين الايطاليين المعربين حيروم اليدري، وسانكتس باغنينوس دي لوكاس (1270-1341م)Luques de Pagninus Sanctes الذي تثغل منصب أستاذ للدراسات العربية، وللغة العبرية بحامعتي ليون وروما. كما عُرف أنغيلوس كانينيوس دي أنغياري (ت1557م)، بإتقانه للغات الشرقية وسعة اطلاعه على ما تحويه من معارف، وقد ألف كتابا في تقابل معاني للمغات: السريانية والأشورية والعبرية والحبشية والعربية. لكن أبرز المهتمين بالثقافة العربية خلال هذه الفترة كان للستشرق الإيطالي تيسيو أمبروجيو (1469-1540م)، والذي يزعم معاصروه بأنه كان يعرف ثمانية عشر لغة، ويتكلم عشرة لغات منها. وقد قام تيسيو بإلحاق ترجمة حزء من الفصل الثالث من إنجيل لوقا إلى العربية ملحقا بكتابة الأساسي في فقه اللغة. وكان هذا العمل قد وضع مادة قيمة لمستشرقي ذلك الزمان وبخاصة للمبشرين منهم. وهناك أيضا آغوستينو غيستيتاني Giustiniani Agostino (1536-1479م) الذي شغل منصب أسقف منطقة نسو Nebbio في جزيرة كورسيكا والذي كان يُعرف اللغة اللاتينية والإغريقية وينسب له الفضل الكبير في دعم ونطور الدراسات العربية في إيطاليا وباقي أوربا، وتحت مسؤوليته قام بيترو بورًا Porra Pietro بطباعة ألفين نسخة من سفر المزامير المتعددة اللغات بمدينة جنوة سنة (1516م)، وأصبح هذا الكتاب أكثر شهرة تحت عنوان Psalterium Nebiense وقد قدّم هذا الكتاب خدمات كبيرة لفقهاء اللغة لأنه قام بوضع ترجمة سفر المزامير ضمن خانات متوازية لكل لغة مستعملة، وهكذا أصبح من الممكن مقارنة النص الواحد بلغات عدة. ثلاثة نسخ لانينية في مقابل الترجمة العربية والعبرية والكلدانية والإغريقية.

يبدو أنه كان للعرب تأثير بارز في النعريف بحفرافية الإسلام وما تحويها من تنوع عرقبي وثقافي وطبيعي لبلاد

السلمين، وذلك من خلال أعمال الحمس الوزان المعروف بـــ لبون الإفريقي (1495–1550م)، وكان الحسن، رخالة وجغرافيًا وعالما عربيا تمم أسره أو اختطافه في جزيرة جربة التونسية من طرف القراصنة المسيحيين وإرساله إلى روما كهدية للبابا، الذي عمّده وأسماه بوحنا لبون، وقد مارس تأثيرا معتبرا في الأوساط المثقفة في إيطاليا وفي باقي دول أوربا، ولعل سبب ذلك وحدة اللغة ووحدة مناهج التدريس المفروضة من طرف الكنيسة على معظم بلدان

 $(110)$ 

المخطوط العربي بأوروبا

.<br>أوربا الغربية على الرغم من بداية ظهور علامات تراجع اللغة اللاتينية، وانحصار هيمنة الكنيسة على الحياة السياسية خلال هذه الفترة. ويبدو أنّ مصير الحسن كان شبيها إلى حد كبير بمصير قسطنطين الإفريقي (1015–1087م) وهو مؤسس مدرسة ترجمة العلوم الطبية العربية في مدينة ساليرنو الإيطالية. وكانت أهم مؤلفات الحسن الوزّان De rivis quibudem illustribus apud , Descriptione Africae Totius Arabes وقد ساهم هذان الأثران بشكل كبير في التعريف بالعرب والمسلمين وجغرافية بلاد المغرب في أوربا. «لقد ترجم كتاب وصف إفريقيا إلى اللغة الإيطالية ونشر سنة (1550م)، وترجم أيضا في نفس السنة إلى اللغة الفرنسية ونشر في كل من مدينتي أنفير وليون. كما قام الحسن بتدريس اللغة العربية لجيل دي فيتربي Gilles Viterbe de والذي يدعى Aegidius والذي كان من أشهر تلاميذه، وأصبح فيما بعد كاردينالا من أبرز رواد الحركة الإنسانية، وألف قاموسا عربي اسباني لجاك مانتينو Mantino Jacques وهو فيزيائي يهودي ذائع الصيت في زمانه».

ولكن بعد الفترة التي شهدت ازدهار الحركة التبشيرية مع رامون بينيافورت ورامون لول وغير<sup>ه</sup>ما كُثْر، فإن

الاهتمام باللغة العربية وعلى العكس من إيطاليا قد تقلص إلى حد مدهش في اسبانيا. وما يثبت ذلك، هي تلك الشهادات التي خلفها المثقفين المعاصرين الذين تطرقوا للمسألة، وكانت الشهادات تظهر دهشة حول كيف صارت لغة الأعداء (الأتراك المسلمين والمورسكيون خصوصا) مُهملة بشكل كبير خلال عصر النهضة. لقد كتب مارينيو سيكولو وهو أحد الإنسانيين الصقليين أنه في سنة (1497م) كانت اللغتين العربية والكلدانية تُعتبر ضمن "اللغات المتوحشة (البربرية)" وأصبحتا مهملتين ولا تقدمان أي فائدة، في حين أنَّ اللغات العبرية والإغريقية كانتا ما تزال تدرّس في جامعة سلمنقة الإسبانية. وبعد حوالي نصف قرن أي سنة (1543م) لم يبق سوى ثلاثة طلبة يدرسون اللغة العربية في تلك الجامعة. ما يفسر هذه الوضعية، هو الحالة السياسية لأيبيريا، حيث شهدت انتشار الحرب ضد المسلمين في كثير من أرجائها، وبالتالي فإن المهمات التبشيرية قد تراجعت وفسحت المحال للأعمال الحربية في أشد مظاهرها عنفا ودموية في الأراضي التي وقعت تحت سلطة الممالك المسيحية الكاثوليكية وتحت نظام محاكم التفتيش الكنسي. وبالمقابل فإن مشروع رامون لول في تعليم العربية لتنصير المسلمين قد وجد نفسًا جديدا في جزء آخر من غرب أوربا. حيث ظهر في فرنسا لوفافر ديطابل Lefèvre d'Etaples وكذلك شارل دو بوويلde Charles Bouelles.

اعتد الاسان أن ويكاة الإسلام العرب المستخدمات المستخدم

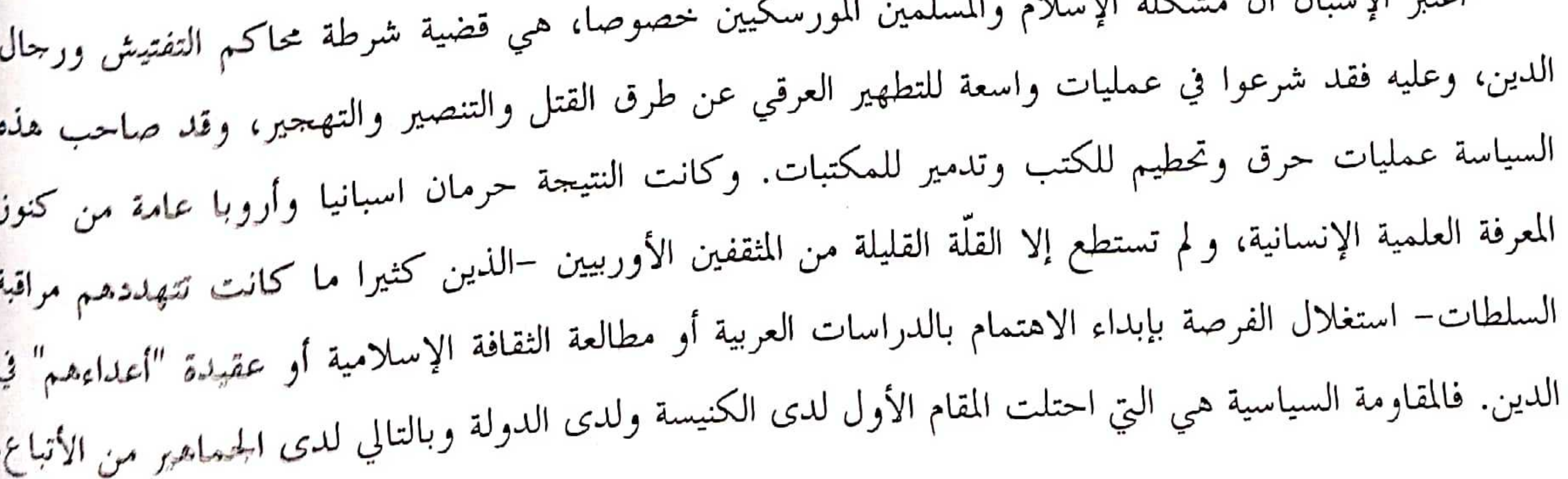

المخطوط العربيب بأوروبا  $(111)$ .<br>ولكن بعد سقوط غرناطة سنة (1492م) بحوالي عشر سنوات عادت فكرة الحوار السلمي مع المسلمين لتحتل سماحة في الأوساط المسيحية. لقد قام هيرننديز دي تلافيرا Hermandes de Talavera –وهو أول رئيس أساقفة غرناطة بعد <sub>الاستبلاء عليها– بتوزيع قواميس وكتب قواعد اللغة العربية على كل القساوسة والرهبان التابعين لأبرشيته، وذلك من</sub> <sub>أجل</sub> أن يسهل عليهم الاتصال بالعرب المسلمين. وقد وجد هرننديز سندا كبيرا تمثل في شخص الراهب بيدرو <sub>دا</sub>لكالاDannenfeldt, 1969: 106-107<sub>)</sub> الذي قام بإنجاز قاموس اسباني, عربيletra castellana aravigo en Vocabulista يحتوي على اثنين وعشرين ألف كلمة بالأحرف القشتالية، تمّ طبعه في غرناطة سنة (1505م). وهناك كتاب آخر لـــ دالكالا وهو Arte para ligeramente saber la lengua aravigua الذي ظهرت له طبعة جديدة مصححة في السنة نفسها. لقد كانت منهجية بيدرو دالكالا أكثر تطورا ودقة باعتباره فقيها متميزا في اللغة خلال فترة حياته العلمية في مقابل معظم معاصريه.

ازداد الضغط والإجبار على تبني فكرة الدعوة إلى تنصير المورسكيين، مع مطلع القرن السادس عشر الميلادي. وبذلك فقد تضائل الاهتمام بالدراسات العربية إلى درجة الهجران التام تقريبا، ولم يبق سوى القليل الذين فضلوا العمل في هذا المحال، وكان أشهرهم الإنسانيين الإسباني دييغو لوباث دي ستونيغا Diego Lopez de Stunige الوحيد الذي انكب على دراسة العربية. (Segesvary, 1978: 58)

والمؤكد أن الاهتمام باللغة العربية لم يبدأ في الشمال أي في الإمبراطورية الرومانية الجرمانية المقدسة سوى في وقت متأخر، فالتهديد السياسي والعسكري المباشر لم يكن واقعا عمليا كما كان دوما مع الدول المطلة على البحر التوسط قبل القرن السادس عشر الميلادي.

أما العلاقات التجارية فلم تكن موجودة كما كانت مزدهرة مع البنادقة والجنويين ومتعامليهم من المسلمين. ولكن هذه الفترة قد تميزت بتطوير الجحانب المنهجي للمعارف العبرانية، وازدهار دراسة علم اللغة والآداب، ولم يقتصر ذلك على اليهود فقط، بل توسع إلى فئة غير قليلة من المتخصصين في المعارف الضرورية لفهم ودراسة العهد القديم من الكتاب المقدس، ودراسة الكتابات التي كان لها علاقة بالماضي المسيحي. وكان إلزاما على النخب المسيحية آنذاك الاهتمام باللغات التي لها علاقة بمذا المحال وكانت أهمها اللغة الآرامية التي كانت تدعى الكلدانية.

المخطوط العربي بأوروبا

والإيطالية، والإسبانية، والغالية (الفرنسية).

كما اهتُّم كونراد سالتس Conrad Celtes وهو من الإنسانيين الألمان الأوائل إضافة إلى الجمدال الدينيُّ بالدراسات العربية وبالمخطوطات الإسلامية على سبيل الفضول العلمي وليس الوظيفة التبشيرية أو الجدالية وقد <sub>قام</sub> بإرسال مخطوطا عربيا إلى صديقه في ألمانيا وهو فليبالد بيركهايمر Pirckheimer Willibald يحوي بعضٍ السور القرآنية وأدعية تركية. وكان ذلك مع بداية القرن السادس عشر الميلادي، ولكن المعربين الحقيقيين لم يظهروا سوى بعد انتشار الإصلاح الديني. (Segesvary, 1978: 59)

 $(112)$ 

يعدّ يوهان ألبرشت فيدمان شتيترWidmannstetterو Johan Albrecht Widmannstetter من أكثر المستشرقين الألمان شهرة في تلك الفترة. لقد نزل في إيطاليا سنة (1527م)، وتعلم اللغة الإغريقية، واللغة العربية واللغة العبرية، وأستاذه في اللغة العربية كان ستونيغا سابق الذكر إضافة إلى بعض الأفارقة (المغاربة) القاطنين في مدينة روما، حيث كان <sub>يتابع</sub> محاضرات بن يمين أينيانوس Benyamin Arignanus حول القرآن "الكريم". وقد تقدم فيدمان شتيتر بطلب إلى البابا كليمونت السابع Clement vii لإدخال اللغة العربية والسريانية إلى المدارس المسيحية.

ولكن الخطة لم تنجح لأن البابا مات سنة (1534م)، قبل تحقيق المشروع، وضعف حماس البابا الذي حلف كليمونت، بل رفضه وصل الحال بالبابا الجديد إلى رفض المشروع تماما. وقد ترك فيدمان شتيتر مجموعة مهمة جدا من الإعمال الشرقية حوالي (300) ثلاثة مائة مخطوط باللغات العربية والعبرية والسريانية وحوالي (500) خمسة مائة من المراجع بمذه اللغات. وكانت ترجمته للقرآن وكذا كتابا حول قواعد اللغة العربية بقي مخطوطان. ويحتمل أن يكون المستشرق البلجيكي أندرياس ماسيوس (1515–1573م)Andreas Masius قد شرع في دراسة العربية في روما أيضا، وقد ساهم في انجاز الكتاب المقدس المتعدد اللغات الذي صدر في أنفار Anvers. كما أصدر ماسيوس كتابين وهما: Grammatica linguae syriacae Syriorum peculium وكان ذلك سنة (1571) في مدينة أنفار. وكان من بين مشجعي أندرياس ماسيوس على التخصص في الدراسات الشرقية والعربية خصوصا المستعرب الفرنسي الكبير غيوم بوستال (1510–1581م) Guillaume Postel وكذلك موسى دي ماردن Moise de Mardin وكونراد غسنر Conrad Gesner الذي كان من علماء الطبيعة والكتّاب السويسريين العارفين باللغة العربية. (Segesvary, 1978: 59) أما في بقية الدول الأوربية الأخرى فلم يكن هناك اهتمام كبير بدراسة باللغة العربية، ففي خلال النصف <sup>الثاني</sup>

للقرن السادس عشر الميلادي قام ميكائيل نياندر (1525–1595م)Neander Michael بنشر فهارس -<br>الكتب التي تناولت اللغة العربية والدراسات الإسلامية، كما قام العالم الألماني يعقوب كريستمان (1554–1613م) <mark>.</mark> بعمل مماثل وكان أول من دشن تعليم اللغة العربية في جامعة هيدلبرغ. من المؤكد أن فراسوا رابلي Rabelais François كان يعرف اللغة الإغريقية واللاتينية والعبرية، و<sup>لكن</sup> أ س كل كر.<br>يحتمل أن يكون قد تعلم اللغة العربية. ففي رسالة إلى بنتاغروال يوجه له غرغنتيا النصيحة بأن يتعلم اللغة العربية لأ<sup>لما</sup>

## المخطوط العريج الوووا

## $(113)$

النافذة على الثقافة العالمية. وكان رابلي يميز جيدا بين اللغة العربية الفصحى وبين اللغة العربية المنتشرة بين المورسكيين في الأندلس. وكان فرانسيس رافالينغ (1539–1597م) Rapheleng Francis ناشرا هولنديا مشهورا، وقد درس في باريس ودرّس في كامبريدج اللغة الإغريقية، منذ سنة (1565م) كما ساهم بفسط كبير في نشر الكتاب المقدس المتعدد اللغات بين سنوات (1509) و(1573) في ثمانية بجلدات، كما تكلَّف بإدارة مطبعة مدينة ليدن Leiden إضافة إلى تدريسه اللغتين العربية والعبرية في جامعة مدينة ليدن. وكان قد شرع في دراسة اللغة العربية لغة القرآن منذ سنة (1564م) حيث وضع معجم اللغة العربية ولكن أهم أعماله كان صنع أحرف المطبعة العربية والتي كانت منحوتة من الحشب ثم عوضت بالأحرف المعدنية، وهذا ما أدى إلى زيادة معتبرة للمطبوعات العربية في أوربا. (Segesvary, 1978: 59-60).

أما في إنجلترا فإن الاهتمام بالإسلام والدراسات العربية عموما أخذ منحا بطيئا في البداية، إذ أنَّ أول المختصين في فقه اللغة العربية كان روبرت ويكفيلد Wakefield Robert الذي نشر في لندن أول كتاب مكتوب

بالأحرف العربية والعبرية سنة (1524م)، تحت عنوان Oratio de laudibus et utilitate trium linguarum, Arabicae, Chaldaicae, et Hebraicae. ولكن الظهور الحقيقي للدراسات العربية كان في النصف الثاني من القرن السابع عشر الميلادي واستمر حتى القرن الثامن عشر. حيث تمّ فتح كرسى للغة العربية في جامعة كميريدج سنة (1632م) وفي جامعة أكسفورد (1636م) وكان هناك اثنين من رواد هذه الحركة وهما ريتشارد برات Brett Richard (1737-1560 والذي كان من أكبر المستشرقين الإنجليز، وكان يعرف اللاتينية والإغريقية والعبرية والآرامية والعربية والحبشية. وكان هناك أيضا ويلم بدول (1561-1632م) Bedwell William. وكانا كلاهما عضوا في فريق الترجمة تحت إمرة الملك حيمس الأول لوضع ترجمة انحلبزية للكتاب المقدس. وكان بدول Bedwell المؤسس الحقيقي للدراسات العربية في انجلترا. لقد أكمل في سبع بحلدات أول قاموس انجليزي عربي وبقي مخطوطا. وفي المقدمة التي كتبها لترجمة رسائل القديس بوحنا إلى اللغة العربية. فقد عبر:» اعلم أيها القارئ أنه لا توجد لغة −باستثناء اللاتينية والإغريقية−تحوي من المعارف الصلبة والمعالم الموسوعية مثل اللغة العربية«